# dz - automaticallywz - INTERNET EXPLORER AUTOMATICALLY OPENSADS POP-UP AUTOMATICALLY SOLUTION

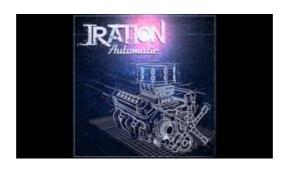

### Automatically Cleanup Outlook's Deleted Item and Junk ...

Working Out the Name and Version. For each candidate item, pip needs to know the project name and version. For wheels (identified by the file extension) this can be obtained from the filename, as per the Wheel spec. For local directories, or explicitly specified sdist files, the egg\_info command is used to determine the project metadata. For sdists located via an index, the ...

# Chapter 11 - Bankruptcy Basics | United States Courts

Search results

#### How to Redirect a Web Page | CSS-Tricks

Disclaimer The sample scripts are not supported under any Microsoft standard support program or service. The sample scripts are provided AS IS without warranty of any kind. Microsoft further disclaims all implied warranties including, without limitation, any implied warranties of merchantability or of fitness for a particular purpose.

# VidAngel - Automatically skip unacceptable scenes on ...

How to Automatically Sign in to User Account at Startup in Windows 10 Windows 10 has a new sign in screen that is more modern and touch friendly.

# **Bing - Search History**

Get time on your side. Connect your bank account to automatically import and categorize transactions. Sync with popular apps and easily snap photos of your receipts to store them with QuickBooks Mobile.

#### Google Sheets: Free Online Spreadsheets for Personal Use

Article Summary:. A step-by-step screenshot tutorial for automatically BCCing an email address for all outgoing Outlook messages. From Outlook 2007 to Outlook 2010, Microsoft removed the BCC field.

53442367552321